#### **Архитектура и программирование массивнопараллельных вычислительных систем**

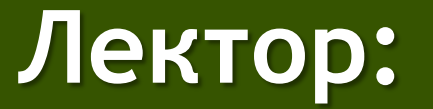

[Боресков А.В. \(ВМиК МГУ\)](mailto:steps3d.narod.ru, cs.msu.su@gmail.com)

### **План**

- CUDA
- Архитектура
- Hello, World
- Несколько слов о курсе
- Дополнительные слайды

# **Compute Unified Device Architecture (CUDA)**

• CUDA – программно-аппаратный стек для программирования GPU

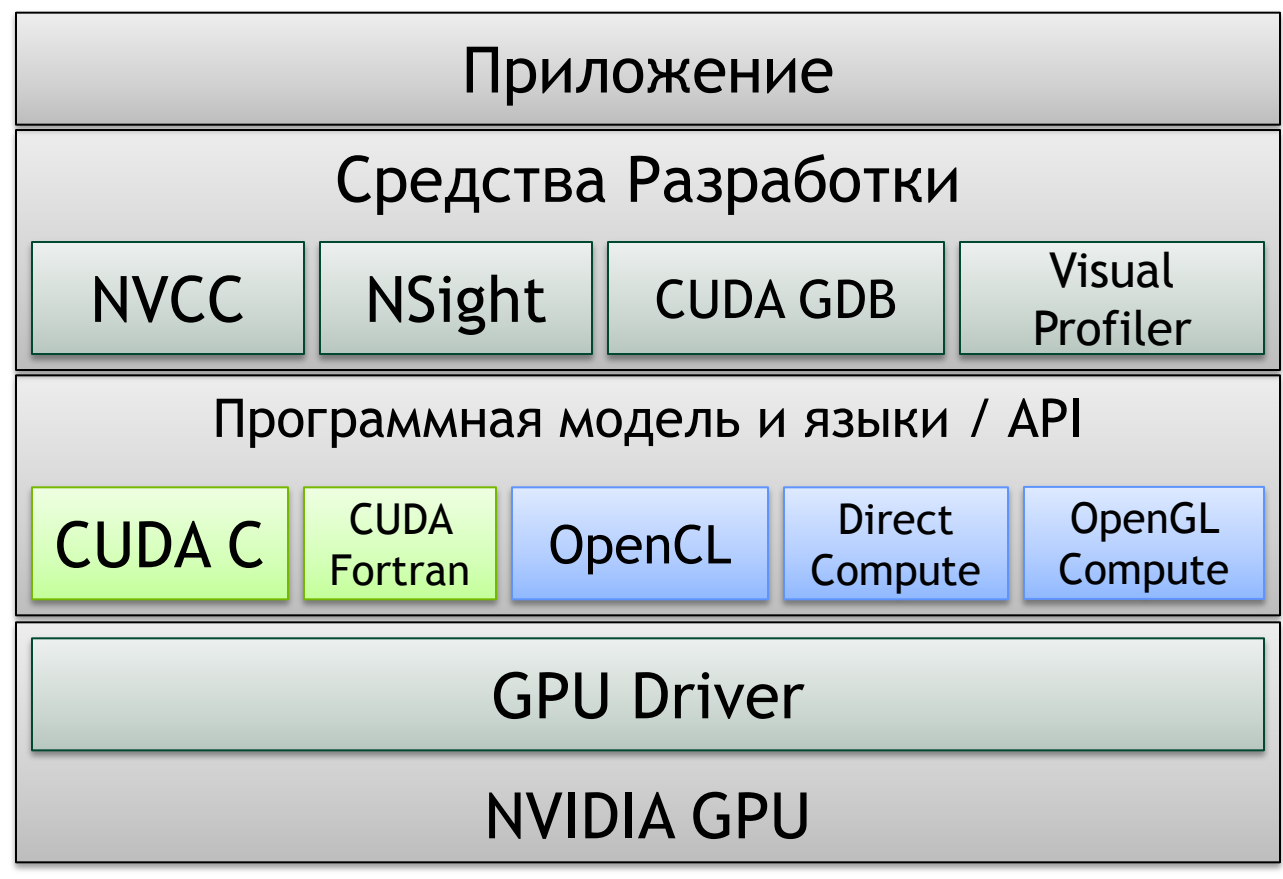

- Код состоит из последовательных и параллельных частей
- Последовательные части кода выполняются на CPU (host)
- Массивно-параллельные части кода выполняются на GPU (device)
- GPU
	- Является сопроцессором к CPU (*host*)
	- Имеет собственную память (DRAM)
	- Выполняет одновременно *очень много* нитей

- Параллельная часть кода выполняется как большое количество нитей (*threads*)
- Нити группируются в блоки (*blocks*) фиксированного размера
- Блоки объединяются в сеть блоков (*grid*)
- Ядро выполняется на сетке из блоков
- Каждая нить и блок имеют свой уникальный идентификатор

- Компромисс между желанием дать возможность каждой нити взаимодействовать с каждой и аппаратными возможностями
- Исходная задача разбивается на набор независимо решаемых подзадач
- Каждая подзадача решается параллельно блоков взаимодействующих нитей

#### • Десятки тысяч нитей

```
for ( int ix = 0; ix < nx; ix++ )
{
   pData[ix] = f(ix);
}
for (\text{int } \text{ix} = 0; \text{ix} < \text{nx}; \text{ix++})for ( int iy = 0; iy < ny; iy++ )
  {
      pData[ix+iy*nx] = f(ix)*g(iy);}
}
for (\text{int } \text{ix} = 0; \text{ix} < \text{nx}; \text{ix++})for ( int iy = 0; iy < ny; iy++ ){
     for ( int iz = 0; iz < nz; iz++ )
     {
        pData[ix + (iy + iz * ny) * nx] = f(ix) * g(iy) * h(iz);}
  }
}
```
- Нити в CUDA объединяются в блоки:
	- 1D топология блока
	- 2D топология блока
	- 3D топология блока

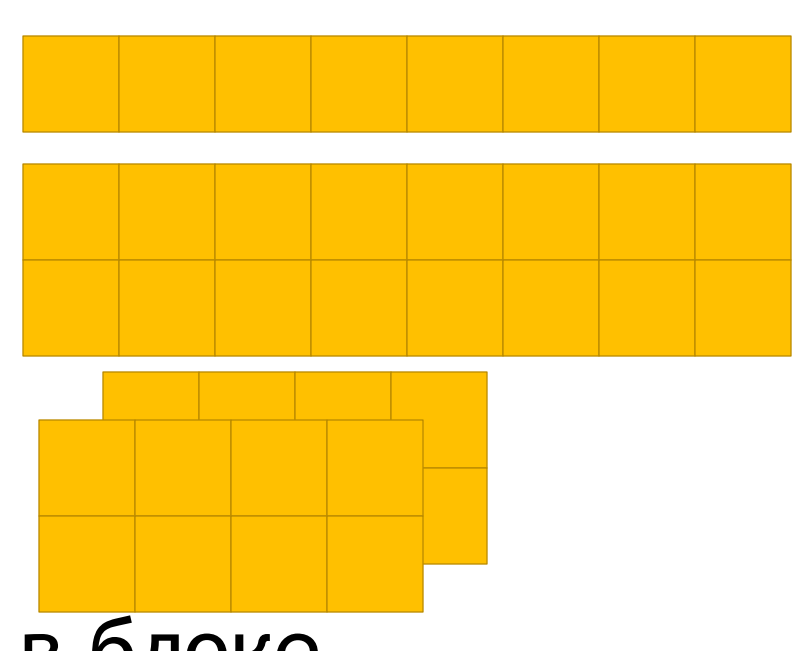

- Общее кол-во нитей в блоке ограничено
- В текущем HW это 1024 нитей

- Блоки могут использовать *shared* память
	- Нити могут обмениваться общими данными

- Внутри блока потоки могут синхронизоваться
	- Барьерная синхронизация

- Блоки потоков объединяются в сеть (*grid*) блоков потоков
	- 1D топология сетки блоков

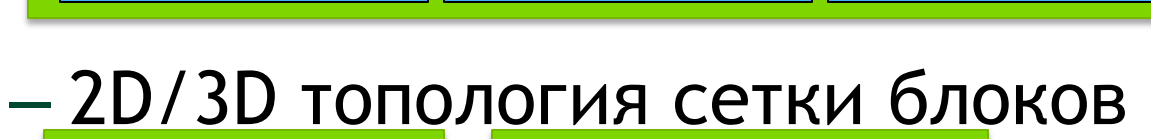

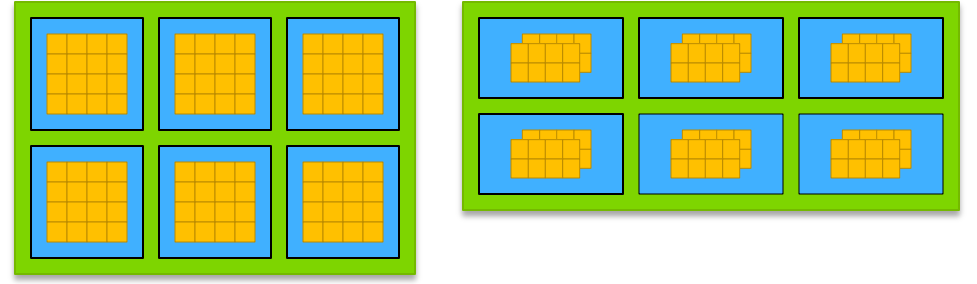

• Блоки в сети выполняются независимо друг от друга

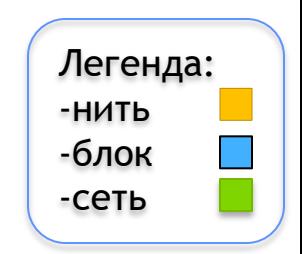

### **Связь программной модели с HW**

- Блоки могут использовать *shared* память
	- Т.к. блок целиком выполняется на одном SM
	- Объем *shared* памяти ограничен и зависит от HW
- Внутри блока нити могут синхронизоваться – Т.к. блок целиком выполняется на одном SM
- Масштабирование архитектуры и производительности

### **Связь программной модели с HW**

- Очень высокая степень параллелизма
	- Десятки тысяч нитей на кристалле
	- Потоки на GPU очень «легкие» переключение между нитями очень дешевое
		- Фактически переключение выполняется на каждую команду
	- Аппаратный планировщик
- Основная часть кристалла занята не кэшем, а логикой
- Для полноценной загрузки GPU (получение пиковой мощности) нужны многие тысячи потоков
	- Для покрытия латентности доступа к памяти
	- Для покрытия латентности SFU операций

### **Масштабирование архитектуры Tesla**

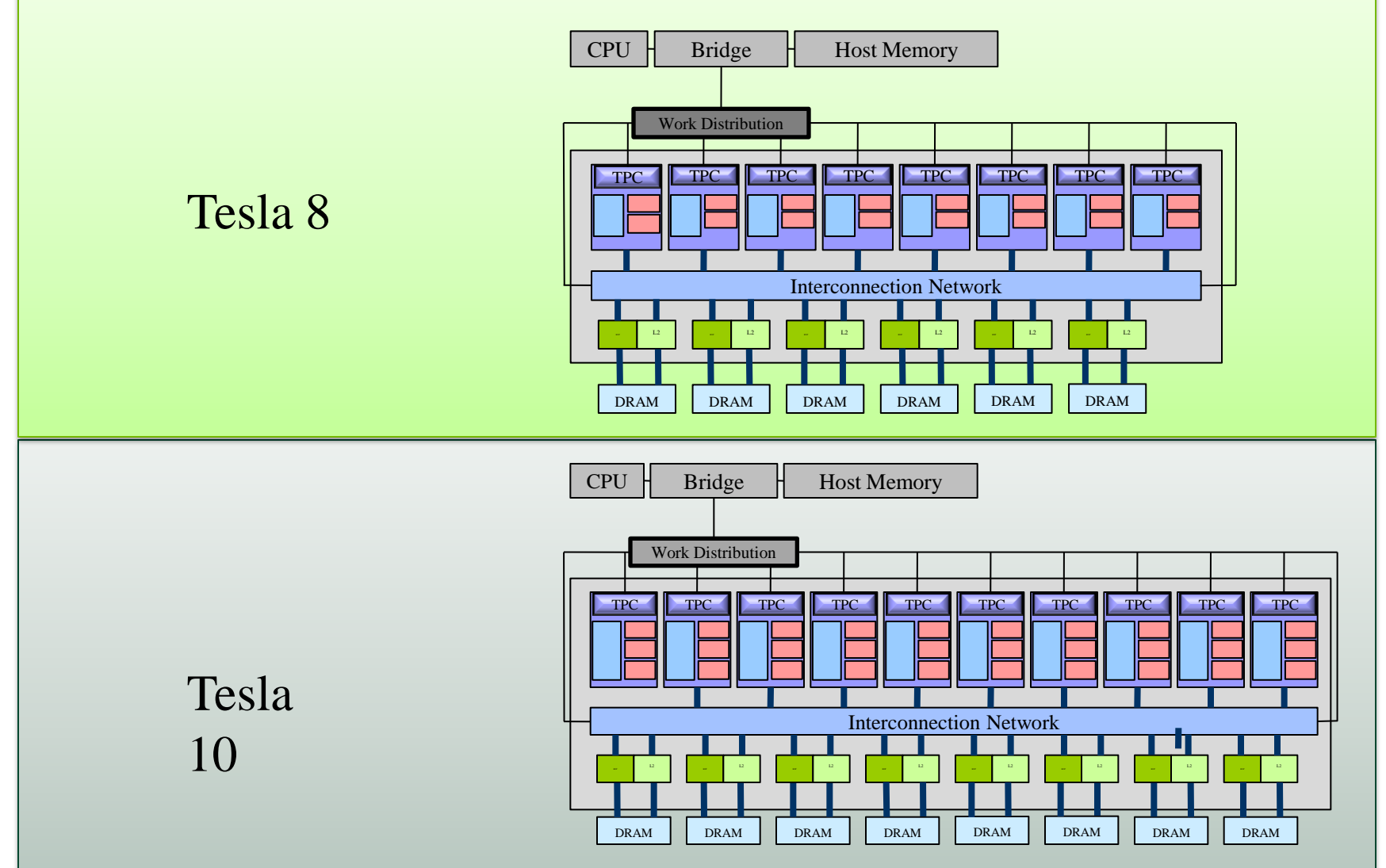

### **Масштабирование мультипроцессора Tesla 10**

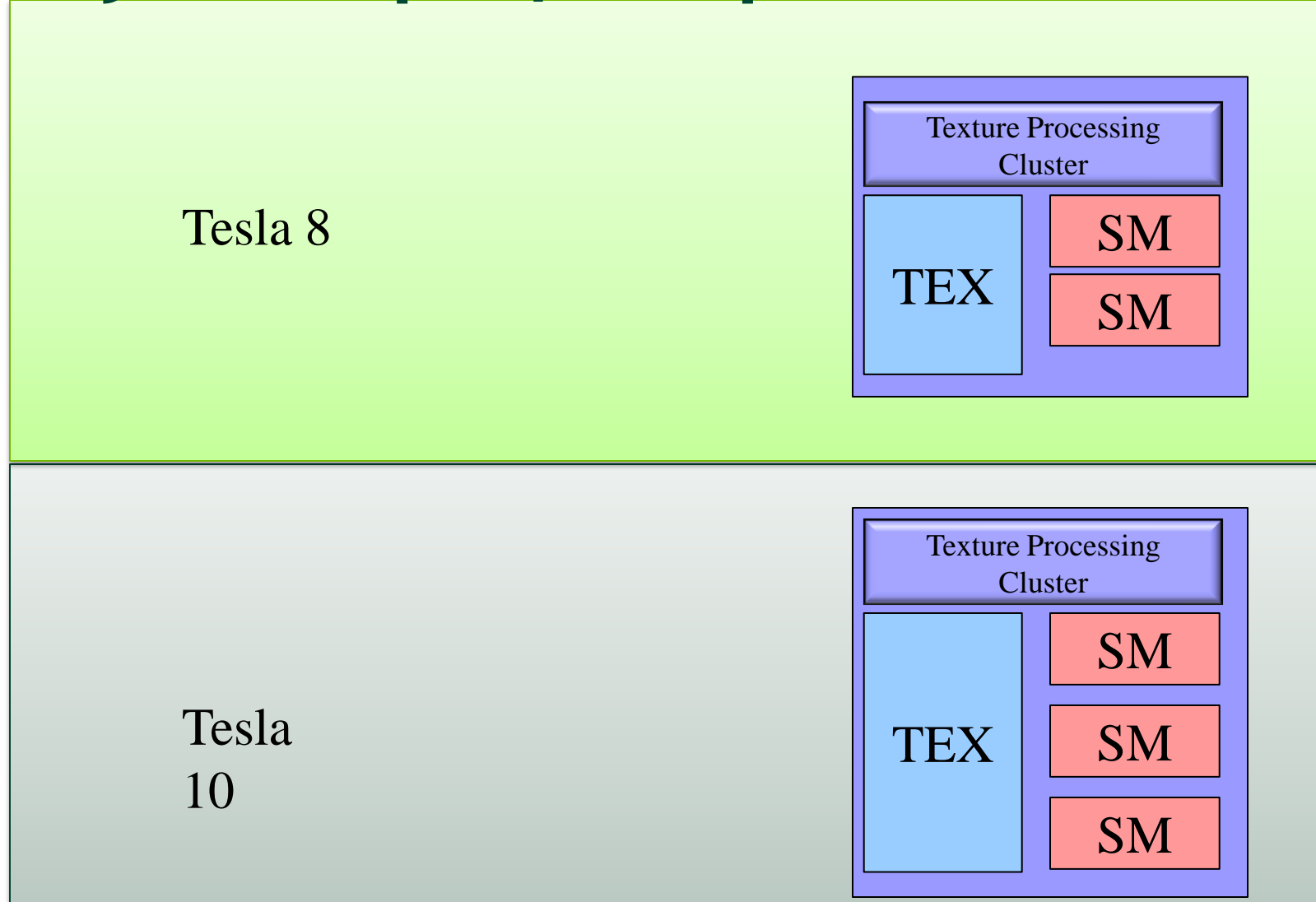

### **Масштабирование производительности**

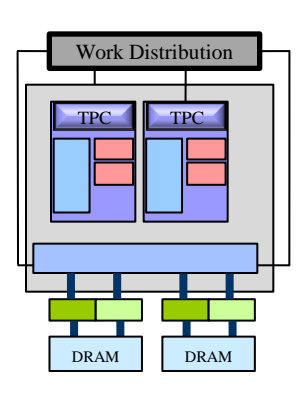

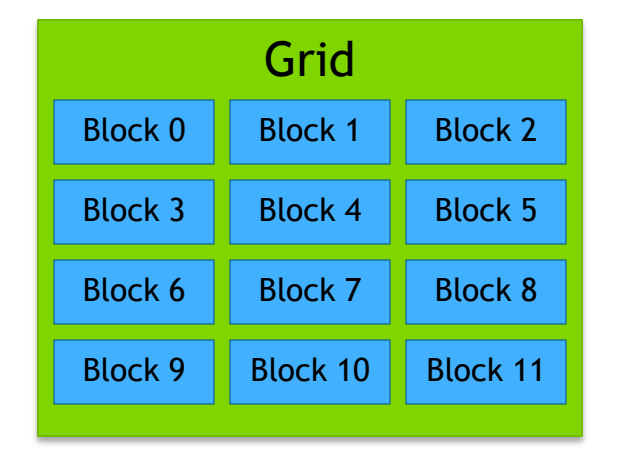

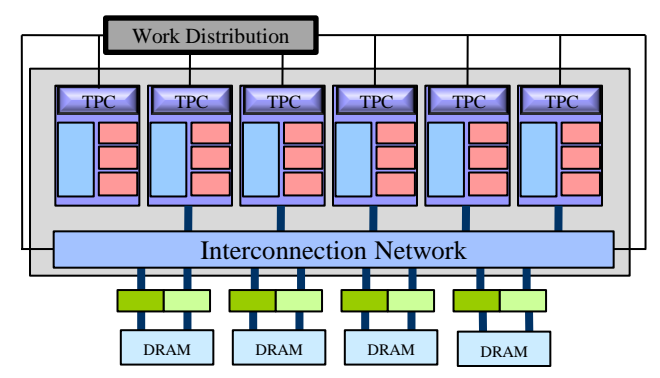

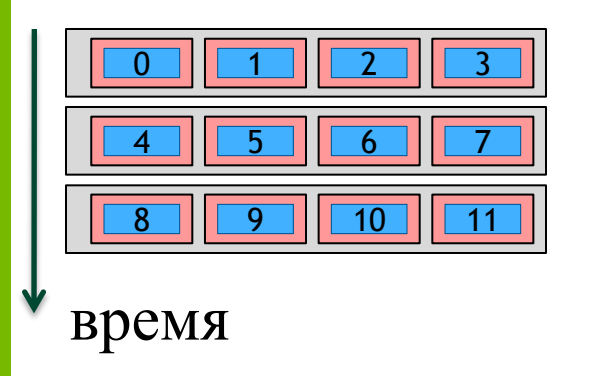

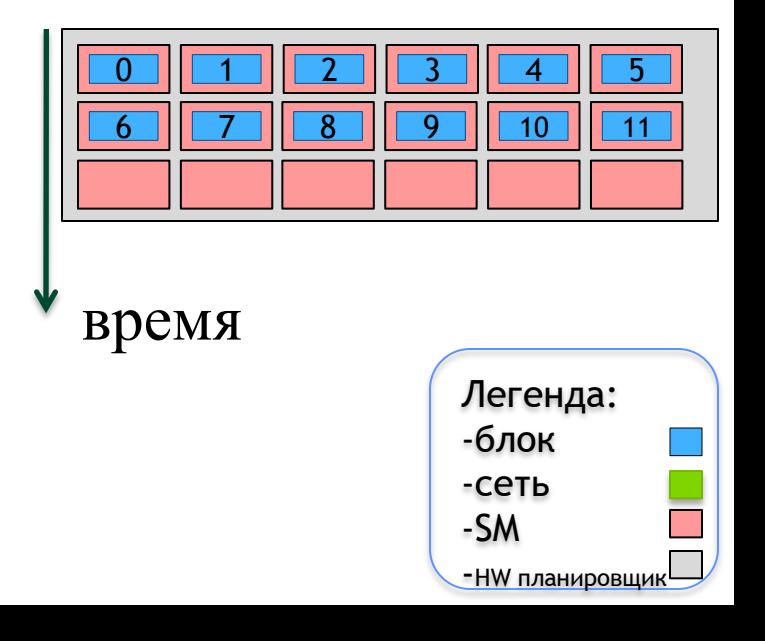

### **Warp**

- Все нити, выполняемые на GPU, перенумеровываются и разбиваются на группы по 32 подряд идущих нити - *варпы*
- Нити внутри варпа фактически выполняются одновременно и всегда выполняют одну и ту же команду
	- При этом для поддержки ветвления отдельные нити могут временно «выключаться»
- Сам SM содержит приоритизированную очередь варпов и по очереди выполняет по одной команде для каждого варпа
	- В современных GPU одновременно выполняются сразу несколько варпов на одном SM
- Переключение между варпами происходит на каждую команду

### **Блоки и warp'ы?**

- Блоки абстракция программной модели
- Warp реальная единица исполнения HW

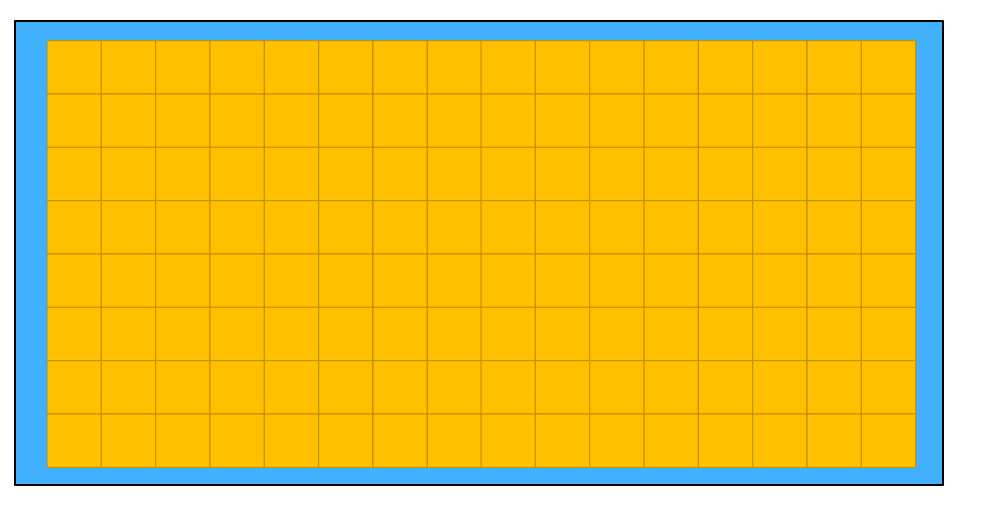

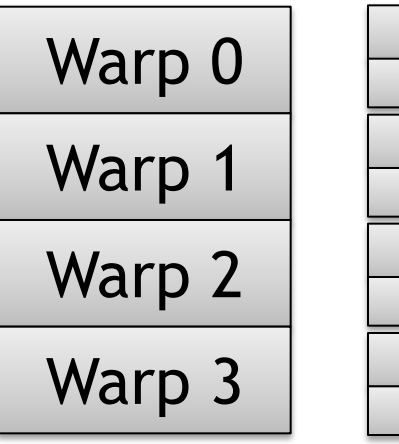

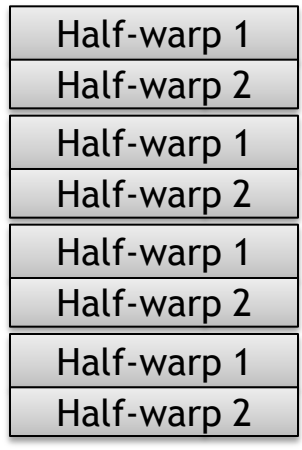

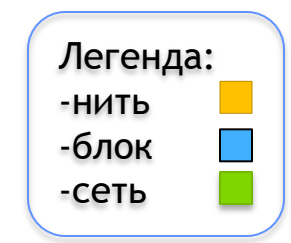

# **Single Instruction Multiple Threads (SIMT)**

- Параллельно на каждом SM выполняется большое число отдельных нитей (*threads*)
- Нити в пределах одного warp'a выполняются физически параллельно (SIMD)
- Разные *warp*'ы могут исполнять разные команды
- Большое число *warp*'ов покрывает латентность

### **Язык CUDA C**

- CUDA С это расширение языка C/C++
	- спецификаторы для функций и переменных
	- новые встроенные типы
	- встроенные переменные (внутри ядра)
	- директива для запуска ядра из C кода
- Как скомпилировать CUDA код
	- **nvcc** компилятор
	- .cu расширение файла

## **Язык CUDA С Спецификаторы**

#### Спецификатор функций

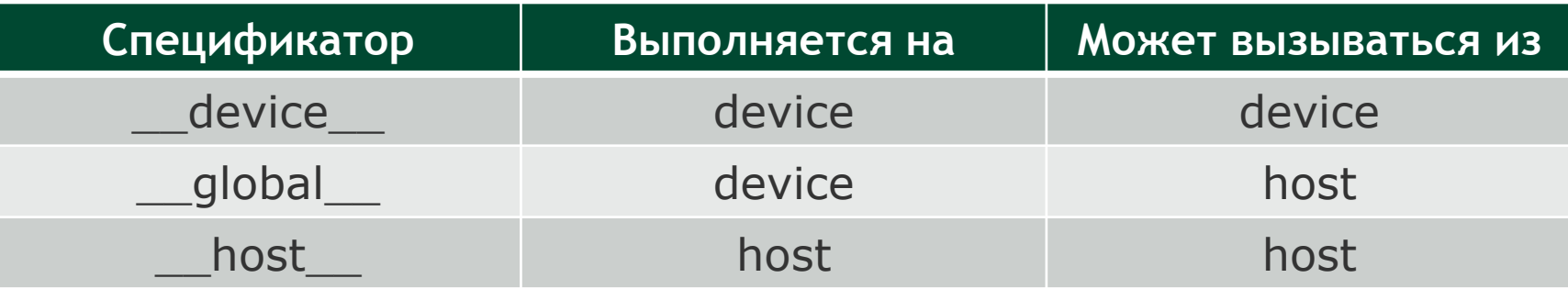

#### Спецификатор переменных

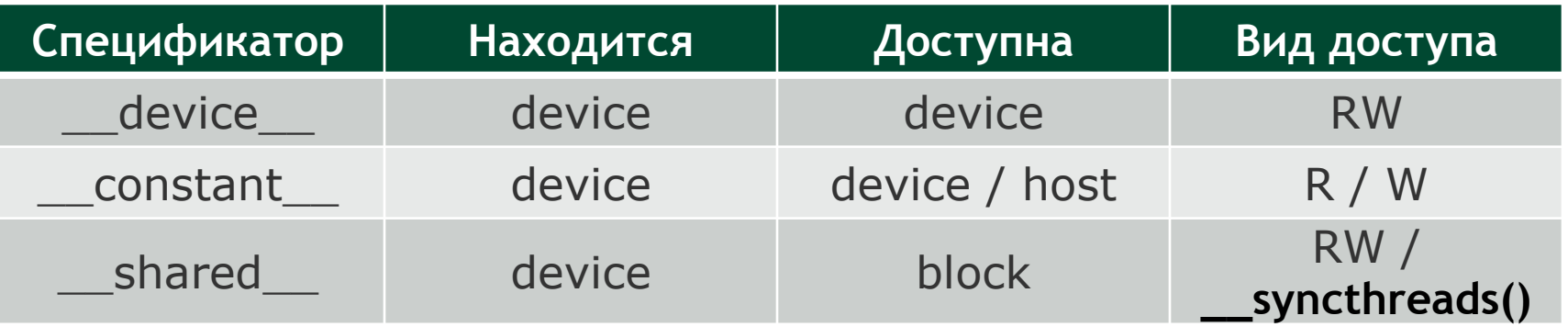

## **Язык CUDA С Спецификаторы**

- Спецификатор global соответствует ядру
	- Может возвращать только void
- Спецификаторы host и device могут использоваться одновременно
	- Компилятор сам создаст версии для CPU и GPU
- Спецификаторы \_\_global\_\_ и \_\_host\_\_ не могут быть использованы одновременно

## **Язык CUDA С Ограничения на GPU-код**

- Не поддерживаются static-переменные для GPU-кода
- Не поддерживается переменное число входных аргументов
- Не поддерживается RTTI
- Не поддерживаются исключения
- Нельзя применять спецификаторы к полям struct/union
- Не могут быть extern
- \_\_shared\_\_ не могут инициализироваться при объявлении
- Запись в \_\_constant\_\_ переменные только через специальные функции
- Старые модели GPU могут накладывать дополнительные ограничения

## **Язык CUDA С Возможности GPU-кода**

- Полноценная поддержка template
- Поддержка рекурсии (кроме \_\_global\_\_)
- Поддержка лямбд (есть определенные ограничения)
	- Для явного задания цели (\_\_host\_\_ \_\_device\_\_) нужно включить расширение через опцию **--expt-extendedlambda**
		- **[] \_\_host\_\_ \_device\_\_ () { . . . }**
- R-value
- Variadic templates
- auto
- Классы, включая операторы
- Виртуальные функции

## **Язык CUDA С Типы данных**

- Новые типы данных:
	- 1/2/3/4-мерные вектора из базовых типов
		- (u)char, (u)int, (u)short, (u)long, longlong
		- float, double
	- $-$  dim3  $-$  uint3 с нормальным конструкторов, позволяющим задавать не все компоненты
		- Не заданные инициализируются единицей
	- Через дополнительный заголовочный файл подключается поддержка fp16 (half)
		- half и half2

# **Язык CUDA С Встроенные переменные** Сравним CPU vs CUDA С код:

```
float * data;
for ( int i = 0; i < n; i++ ) Пусть в блоке 256
{
   data [i] = data[i] + 1.0f;
}
                                       Пусть nx = 2048
                                        потоков
                                       \rightarrow кол-во блоков =
                                        2048 / 256 = 8
```

```
__global__ void incKernel ( float * data )
{ 
  int idx = blockIdx.x * blockDim.x + threadIdx.x; 
 data [idx] = data [idx] + 1.0f; 
}
              [0 \tcdot 7] [== 256] [0 \tcdot 255]
```
### **Язык CUDA С Встроенные переменные**

- В любом CUDA kernel'e доступны:
	- **dim3** gridDim;
	- **uint3** blockIdx;
	- **dim3** blockDim;
	- **uint3** threadIdx;
	- **int** warpSize;

dim3 – встроенный тип, который используется для задания размеров kernel'а По сути – это uint3.

# **Язык CUDA С Директивы запуска ядра**

• Как запустить ядро с общим кол-во тредов равным nx?

**float \* data; dim3 threads ( 256 ); dim3 blocks ( nx / 256 ); incKernel<<<blocks, threads>>> ( data );**

**<<< , >>> угловые скобки, внутри которых задаются параметры запуска ядра Можно для одномерного случая запустить и так**

incKernel<<<nx/256, 256>>> ( data ) ;

# **Язык CUDA С Директивы запуска ядра**

- Общий вид команды для запуска ядра **incKernel<<<***bl***,** *th***,** *ns***,** *st***>>> ( data );**
- *b*/ число блоков в сетке
- $th$  число нитей в блоке
- ns количество дополнительной shared-памяти, выделяемое блоку
- $st$  поток, в котором нужно запустить ядро

## **Как скомпилировать CUDA код**

- NVCC компилятор для CUDA
	- Основными опциями команды **nvcc** являются:
	- **--use\_fast\_math** заменить все вызовы стандартных математических функций на их быстрые (но менее точные) аналоги
	- **-o <outputFileName>** задать имя выходного файла
	- -l дополнительные библиотеки
	- Можно линковать с нормальным С/С++ кодом
- CUDA файлы обычно носят расширение .cu

## **Как скомпилировать CUDA код**

Через опции nvcc можно задать во что компилируется код – в бинарный код или PTX и для какой именно архитектуры.

Можно откомпилировать код для нескольких архитектур сразу

nvcc test.cu --machine 64 -arch=compute\_30 –o test.exe

nvcc x.cu

-gencode arch=compute 35, code=sm 35

-gencode arch=compute 50, code=sm 50

-gencode arch=compute 60, code=\'compute 60, sm 60\'

### **Некоторые опции nvcc**

- --ptx компилировать все в PTX
- -с- только компилировать (в o/obj)
- --cudart none | shared | static cudart library
- --debug
- --device-debug
- --optimize level
- $\cdot$  --machine 32 | 64
- --gpu-architecture <arch> virtual architecture, (-arch)
- --gpu-code <code> GPU to optimize PTX (-code)
- --maxrregcount <count>
- --use\_fast\_math
- --help

### **GPU-совместимость**

- Бинарная совместимость
	- $-$  -code sm35
	- Генерирует бинарный модуль (cubin) для данной архитектуры
	- Будет работать только на 3.х, х>=5
- Совместимость на уровне PTX
	- -arch compute\_30
- Можно задавать сразу несколько
	- -code=\'compute\_60,sm\_60\'
- При выполнение сперва пытается выбрать подходящий бинарный формат, потом PTX
- Определен макрос \_\_CUDA\_ARCH\_\_\_
	- Для 3.5 он будет равен 350

#### **CUDA "Hello World"**

```
#define N (1024*1024)
__global__ void kernel ( float * data )
{ 
  int idx = blockIdx.x * blockDim.x + threadIdx.x;
 float x = 2.0f * 3.1415926f * (float) i dx / (float) N;data [idx] = sinf ( sqrtf ( x ) );
}
int main ( int argc, char * argv [] )
{
 float * a = new float [N];float * dev = NULL;cudaMalloc ( (void**)&dev, N * sizeof ( float ) );
 kernel<<<dim3((N/512),1), dim3(512,1)>>> ( dev );
 cudaMemcpy ( a, dev, N * sizeof ( float ), cudaMemcpyDeviceToHost );
 cudaFree ( dev );
 for (int idx = 0; idx < N; idx++) printf("a[%d] = \frac{1}{6}.5f\n", idx, a[idx]);
 return 0;
```
### **CUDA "Hello World"**

```
__global__ void kernel ( float * data )
{ 
  int idx = blockIdx.x * blockDim.x + threadIdx.x;// номер текущей нити
  float x = 2.0f * 3.1415926f * idx / N; // значение аргумента
  data [idx] = sinf ( sqrtf ( x ) ); // найти значение и 
                                                // записать в массив
```
- **}** • Для каждого элемента массива (всего N) запускается отдельная нить, вычисляющая требуемое значение.
- Каждая нить обладает уникальным id

### **CUDA "Hello World"**

```
float * a = new float [N];float * dev = NULL;
```

```
// выделить память на GPU под N элементов
cudaMalloc ( (void**)&dev, N * sizeof ( float ) );
```

```
// запустить N нитей блоками по 512 нитей
                  // выполняемая на нити функция - kernel
                  // массив данных - dev
kernel<<<dim3(N/512), dim3(512)>>> ( dev );
```

```
// скопировать результаты из памяти GPU (DRAM) в 
                  // память CPU (N элементов)
cudaMemcpy ( a, dev, N * sizeof ( float ), cudaMemcpyDeviceToHost );
                  // освободить память GPU
cudaFree ( dev );
```
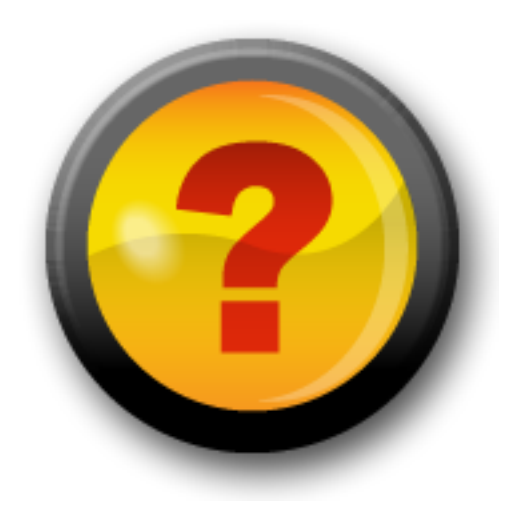

### **План**

- CUDA
- Архитектура
- Hello, World
- Дополнительные слайды
	- Архитектура Tesla 8
	- Архитектура Tesla 20
	- Архитектура Kepler
	- Архитектура Maxwell
	- Архитектура Pascal
	- Архитектура Volta

# **Архитектура Tesla 8**

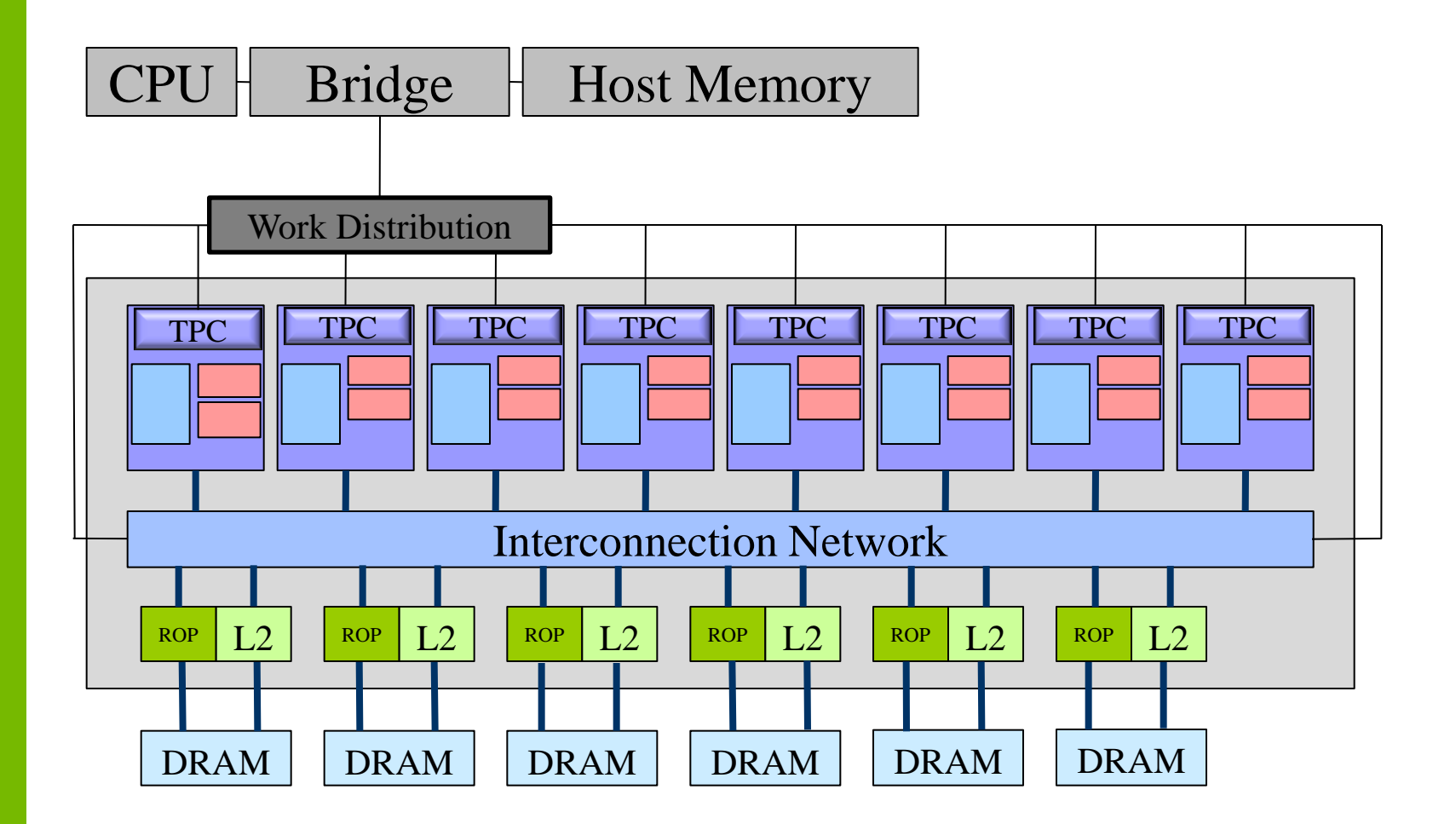

### **Архитектура Tesla: Мультипроцессор Tesla 8**

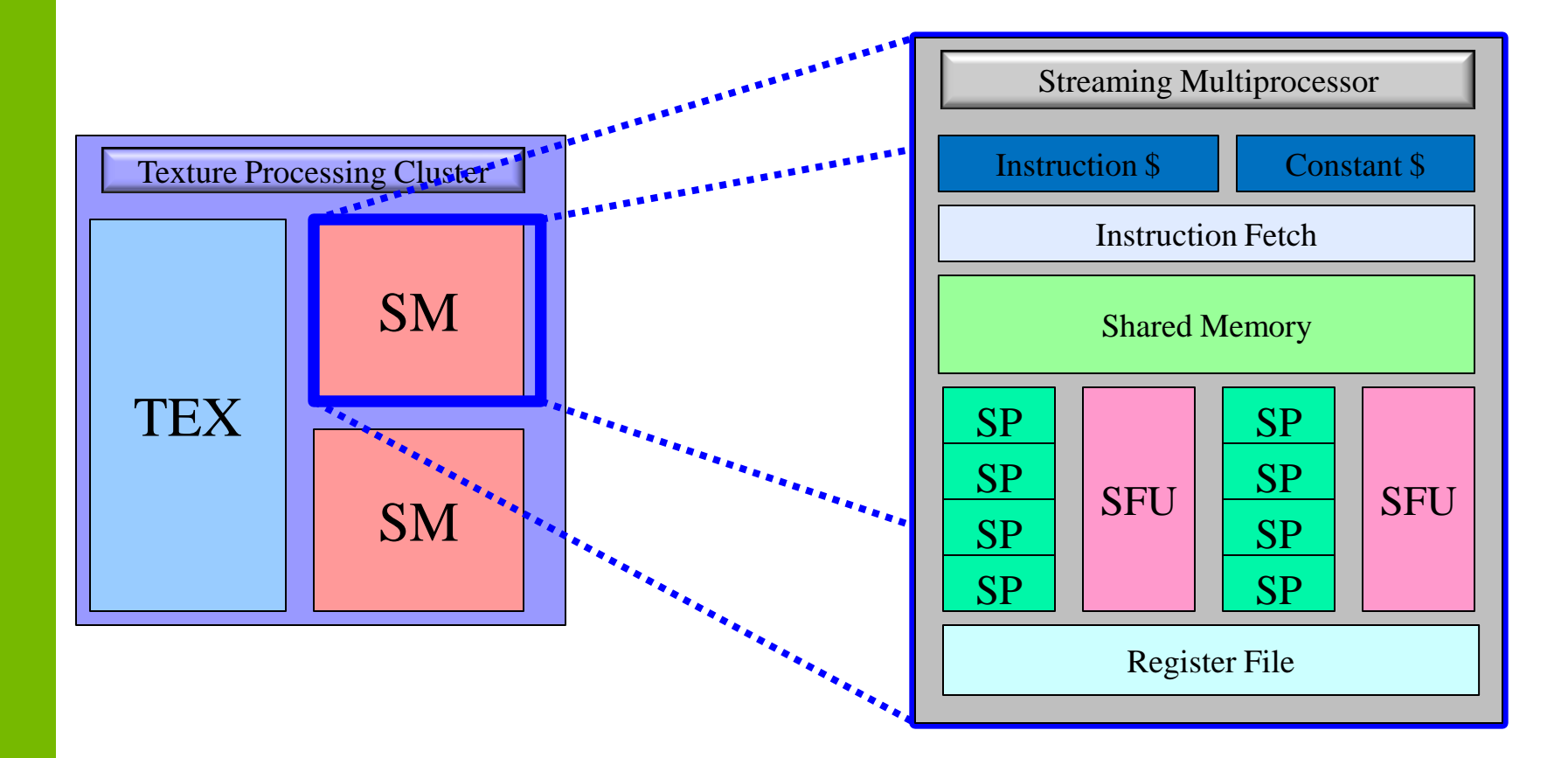

# **Архитектура Tesla 20**

- Объединенный L2 кэш (768 Kb)
- До 1 Tb памяти (64-битная адресация)
- Общее адресное пространство памяти
- ККО (DRAM, регистры, разделяемая память, кэш)
- Одновременное исполнение ядер, копирования памяти (CPU->GPU, GPU- >CPU)
- Быстрая смена контекста (10x)
- Одновременное исполнение ядер (до 16)

## **Архитектура Tesla 20 Потоковый мультипроцессор**

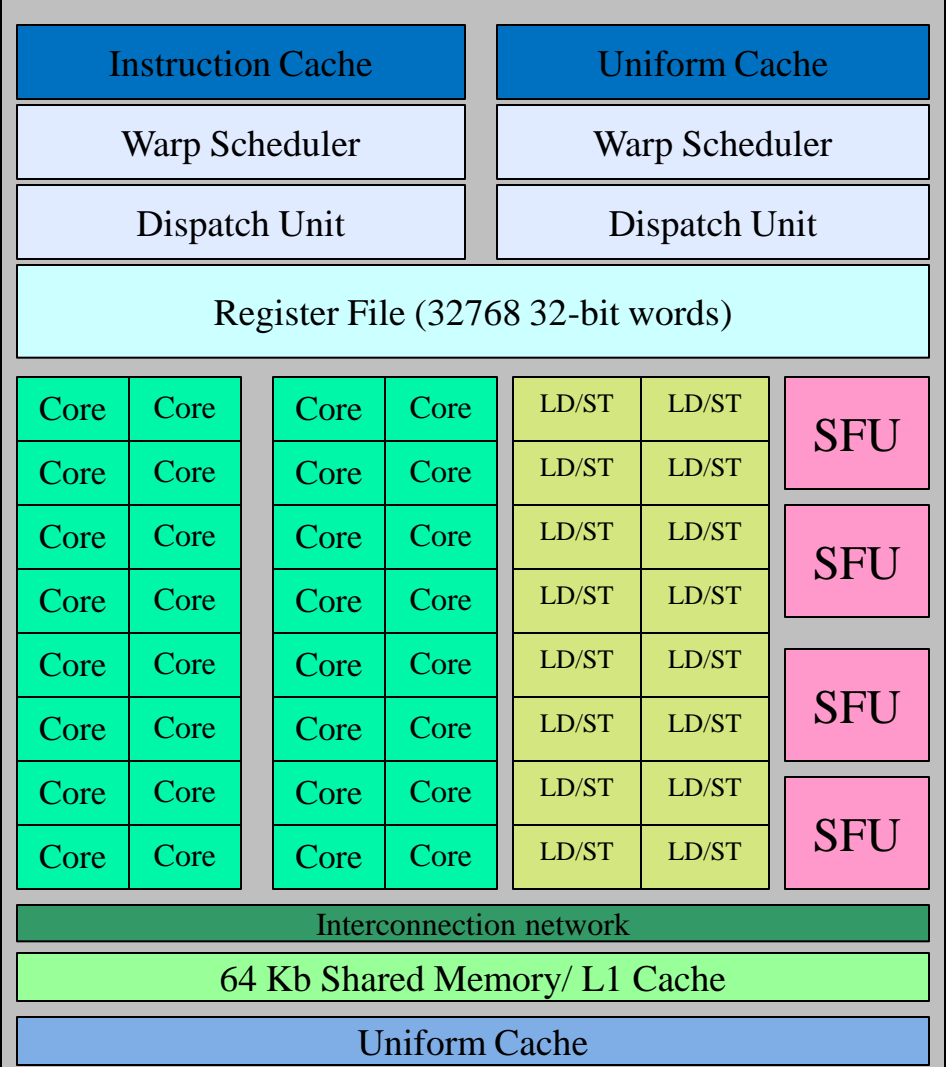

# **Архитектура Tesla 20 (Fermi)**

- 32 ядра на SM
- Одновременное исполнение 2х варпов.
- 48 Kb разделяемой памяти
- 16 Kb кэш
	- $-$  или 16 Kb разделяемой  $+$  48 Kb кэш
- Дешевые атомарные операции

# **Архитектура 3.0 (Kepler)**

- 192 ядра на SM
- Одновременное исполнение 4х варпов.
- 48 Kb разделяемой памяти
- 32 SFU
- 16 Kb кэш
	- или 16 Kb разделяемй + 48 Kb кэш
- Регистры 2X

# **Архитектура 5.0 (Maxwell)**

- 128 ядра на SM
- Одновременное исполнение 4х варпов.
- 48 Kb разделяемой памяти
- 32 SFU
- 16 Kb кэш

• Read-only constant cache

<sup>–</sup> или 16 Kb разделяемй + 48 Kb кэш

# **Архитектура 6.0 (Pascal)**

- 64/128 ядра на SM
- Одновременное исполнение 2/4х варпов.
- 16/32 SFU
- Shared/cache 64/128 Kb
- Read-only constant cache

# **Архитектура 7.0 (Volta)**

- 64 FP32 ядра на SM
- 64 INT32 ядра на SM
- 32 FP64 ядра на SM
- 8 tensor cores
- 4 texture units
- Shared/L1 Cache 128 Kb
- 16 SFU
- 4 warp scheduler/dispatch units

# **Volta. Streaming Multiprocessor**

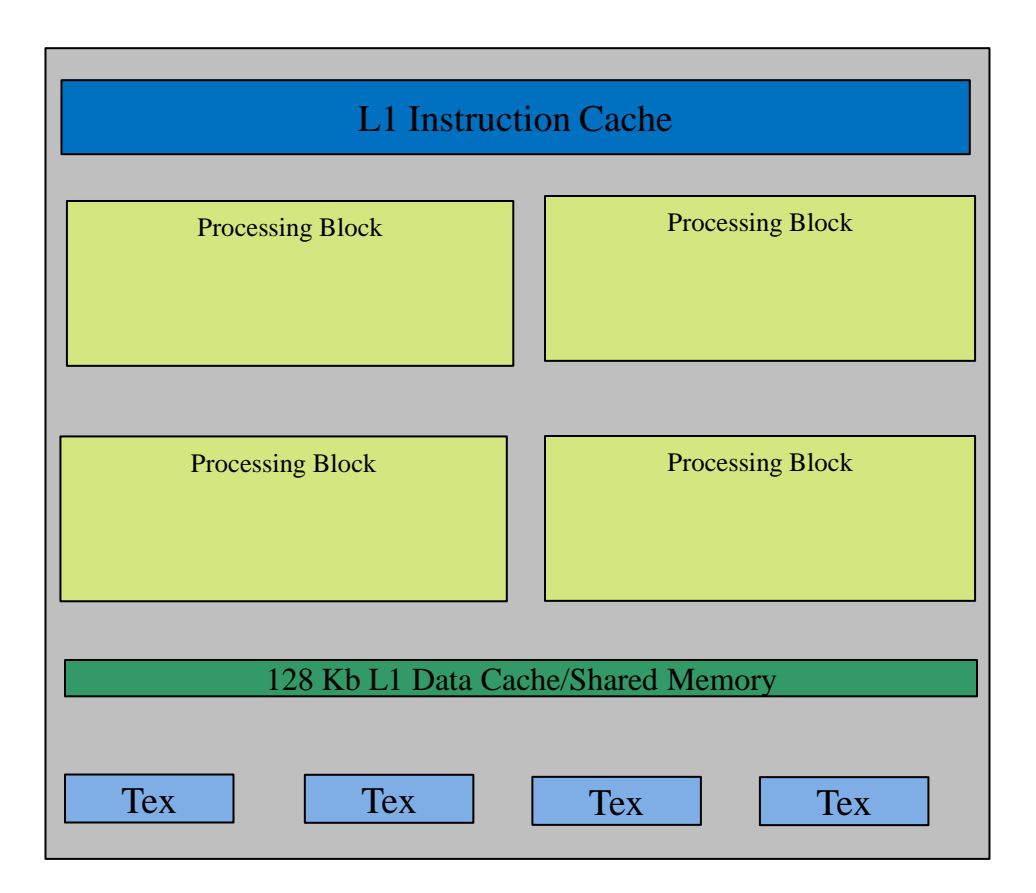

# **Volta Processing Block**

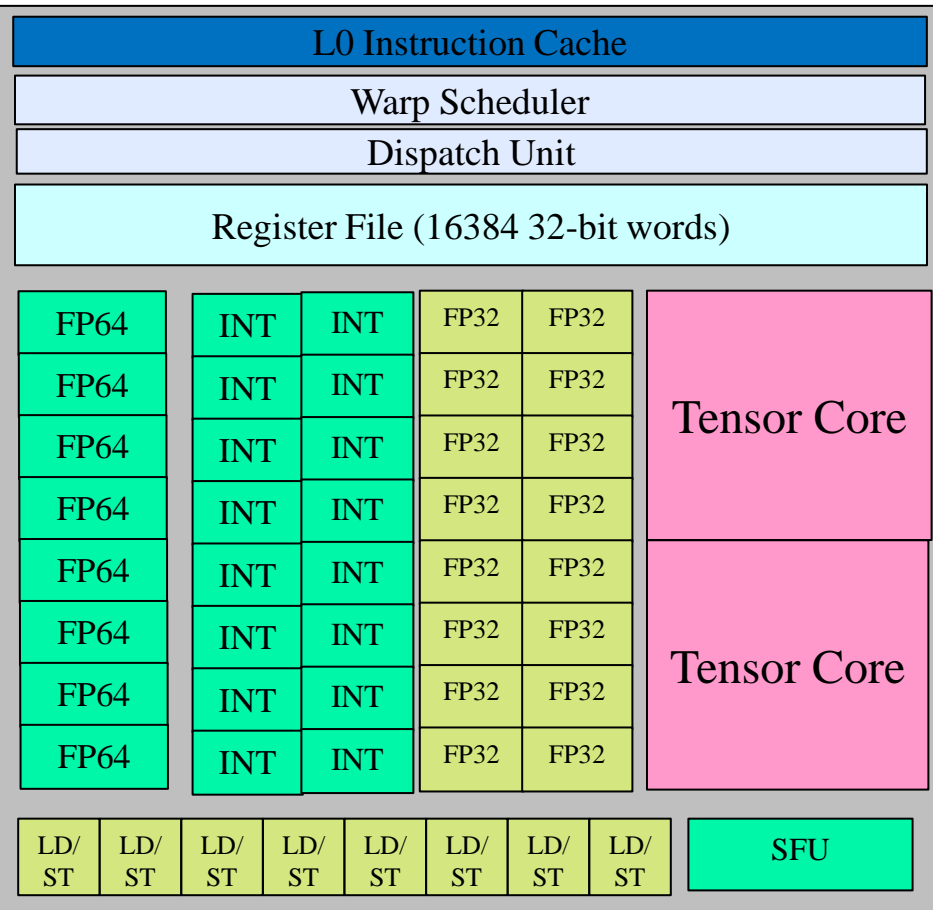